4. Draw a Box-and-Pointer diagram that shows what happens when *main* executes. Then indicate what output is printed, assuming appropriate *print* statements.

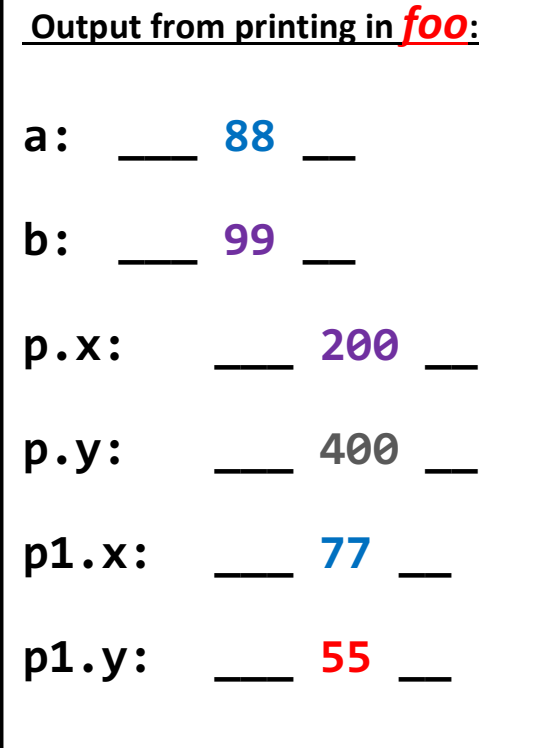

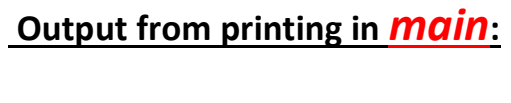

- **a: \_\_\_ 98 \_\_**
- **b: \_\_\_ 55 \_\_**
- **p1.x: \_\_\_ 55 \_\_**
- **p1.y: \_\_\_ 100 \_\_**
- **p2.x: \_\_\_ 77 \_\_**
- **p2.y: \_\_\_ 55 \_\_**

**def main(): a = 88**  $b = 55$  **p1 = Point(b, 66) p2 = Point(77, a) a = foo(p1, p2, a, b) <***print* **statements here> def foo(p, p1, a, b): p.y = 100 p1.y = b p = Point(300, 400) p.x = 200 b = 99 <***print* **statements here> return a + 10 main()**

**Draw the entire box-and-pointer diagram on a** *separate* **sheet of paper, then staple that sheet to this handout.**

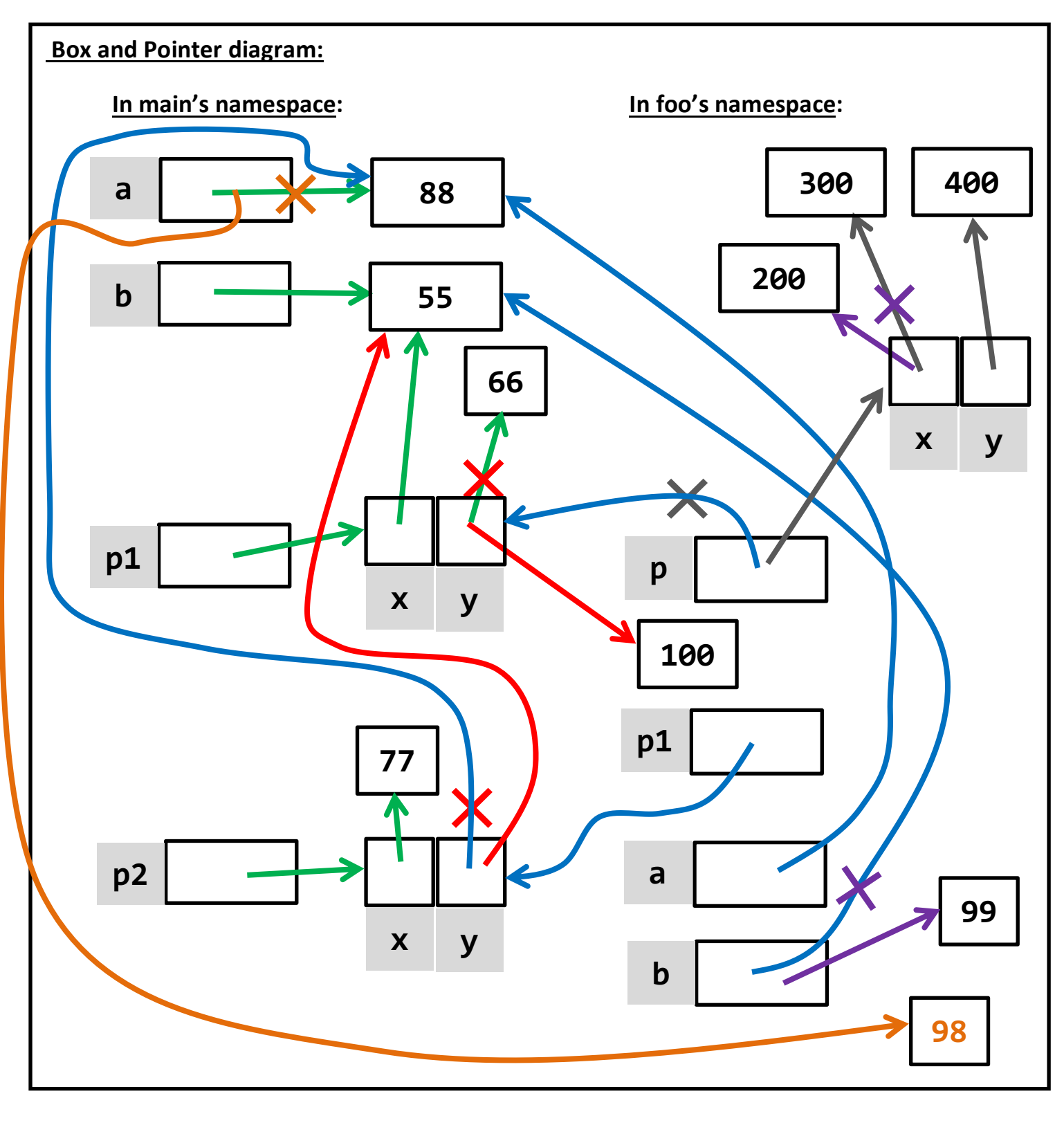

The arrows form in the following order: *green* then *blue* then *grey* then *red* then *orange*